DOCUMENT RESUME

ED 197 987 SE 034 162

 $\lambda = \frac{1}{2} \frac{1}{2} \frac{1}{2} \frac{1}{2}$ 

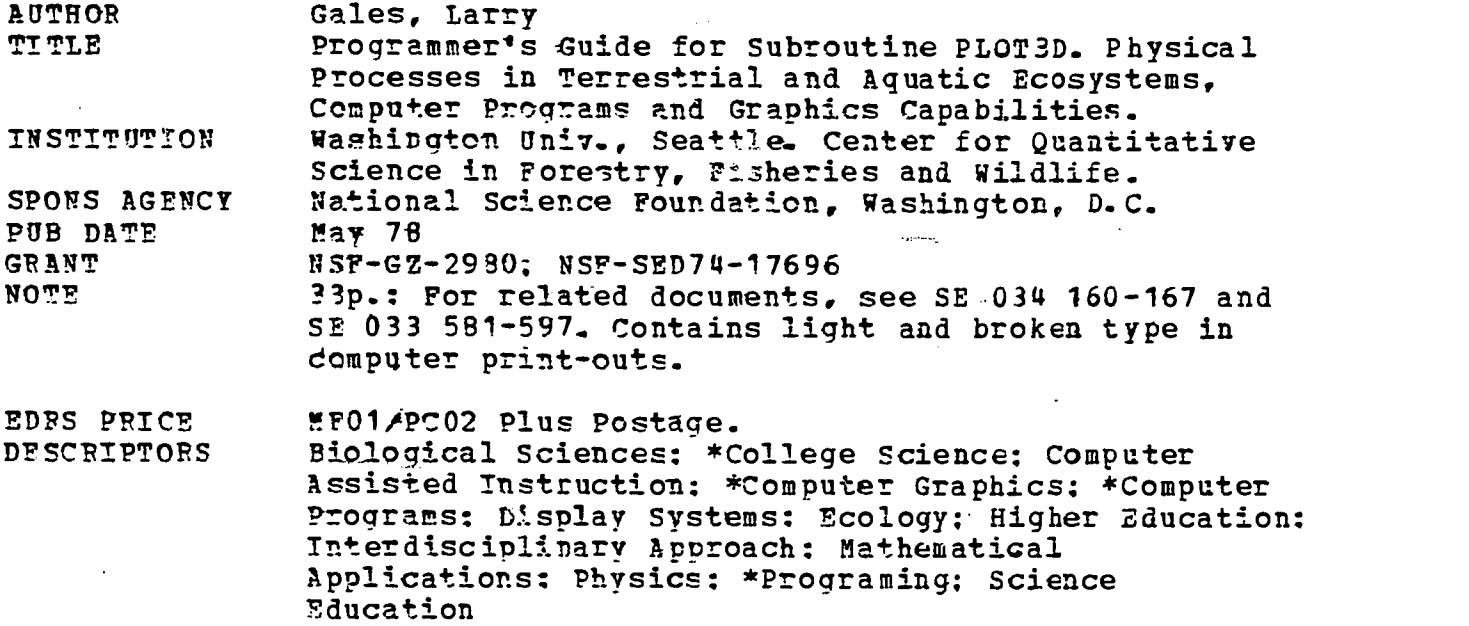

#### ABSTRACT

 $\bullet$  . The set of  $\bullet$ 

This module is part of a series designed to be used 'by life science students for instruction in the application of physical theory to ecosystem operation. Most modules contain computer programs which are built around a particular application of a physical process. PLOT3D is a subroutine package which generates a variety of three-dimensioral hidden line Cal Comp-type displays. The package features multiple plots per page, with or without annotation, or annotation without plots: multiple pages: automatic scaling: flexible tilting: two-dimensional interpolation over the image space: choice of size and location of plots on a page: choice of viewing angle and viewing distance; and various options which affect the appearance of the plot. PLOT3D communicates with the calling program through the following: (1) en argument list: (2) common blocks; (3) files: and (4) a set of file manipulation subroutines. An annotated listing illustrates the central, program, and input data cards for a Sample run, along with tha associated output. (Author/CS)

\*\*\*\*\*\*\*\*\*\*\*\*\*\*\*\*\*\*\*\*\*\*\*\*\*\*\*\*\*\*\*\*\*\*\*\*\*\*\*\*\*\*\*\*\*\*\*\*\*\*\*\*\*\*\*\*\*\*\*\*\*\*\*\*\*\*\*\*\*\* Reproductions supplied by EDRS are the best that can be made<br>from the original document. from the original document. \*\*\*\*\*\*\*\*\*\*\*\*\*\*\*\*\*\*\*\*\*\*\*\*\*\*\*\*\*\*\*\*\*\*\*\*\*\*\*\*\*\*\*\*\*\*\*\*\*\*\*\*\*\*\*\*\*\*\*\*\*\*\*\*\*\*\*\*\*\*\*

# PHYSICAL PROCESSES IN TERRESTRIAL AND AQUATIC ECOSYSTEMS COMPUTER PROGRAMS AND GRAPHICS CAPABILITIES

PROGRAMMER'S GUIDE FOR SUBROUTINE PLOT3D

 $\mathtt{min}_{\mathcal{M}}(\rho, \gamma, \gamma)$  , and  $\gamma$  and  $\gamma$  is the  $\gamma$ MATERIAL HALLEY CLANTED BY

Patricia Dabb of the NSF

ng na pasuri na sa seasann.<br>An agus sa seasan

by

Larry Gales

CENTER FOR QUANTITATIVE SCIENCE IN FORESTRY, FISHERIES AND WILDLIFE University of Washington

ook 034 162

# PROGRAMMER'S GUIDE FOR SUBROUTINE PLOT3D

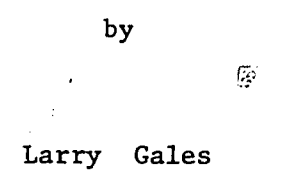

This instructional module is part of a series on Physical Processes in Terrestrial and Aquatic Ecosystems supported by National Science Foundation Training Grant No. GZ-2980

MAY 1978

م ر<br>الأولى المستشكرين

3

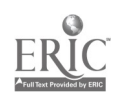

JAN 1 9 1981

## PROGRAMMER'S GUIDE FOR SUBROUTINE PLOT3D

# .dentification

PLOT3D -A Subroutine Which Generates Three-Dimensional Hidden Line Displays Author -Larry Gales

Date -May, 1978- Center for Quantitative Science in Forestry, Fisheries and Wildlife, University of Washington, Seattle, Washington 98195

### Purpose

PLOT3D is a subroutine package which generates a variety of three-dimensional hidden line CalComp-type displays. The package features multiple plots per page, with or without annotation, or annotation without plots; multiple pages; automatic scaling; flexible titling; two-dimensional interpolation over the image space; choice of size and location of plots on a page; choice of viewing angle and viewing distance; and various options which affect the appearance of the plot. Each page of plots fits on a standard 8-1/2 x 11 inch page with margins of sufficient size to permit inclusion in three-ring binders. For a more detailed description of the purpose and usage of PLOT3D refer to its user's guide (Gales 1978).

#### Usage

PLOT3D communicates with the calling program through: (1) an argument list, (2) common blocks, (3) files, and (4) a set of file manipulation subroutines.

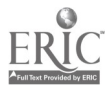

-1-

4

www.manaraa.com

Argument List:

 $\frac{1}{2}$ 

PLOT3D is invoked by the following statement in the calling program: CALL QQPL3D(TLF, ERF, DTF, DTF1, NX, NY,

LBOX, LHIDE, XMIN, XMAX, YMIN, YMAX, ZMIN, ZMAX, XRICH, YRICH, DFAULT, XVIEW, YVIEW, ZVIEW, XC, YC, XSIZE, YSIZE, PAGE, TITLE, LOCTIT, PXC, PYC, ERR)

where QQPL3D is the main entry point in PLOT3D. All of the arguments, except PXC, PYC, and ERR are input arguments only and are unaffected by the operation of the program. ERR is an output argument which is set greater than zero if, and only if, PLOT3D detects an error. PXC and PYC are input/output arguments and contain the location of the lower left corner of the previous plot upon exit from PLOT3D. PXC and PYC should never be assigned values in the calling program except prior to the very first call, in which case they should be set to zeroes. The types, restrictions, and descriptions of the arguments are as follows:

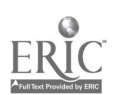

 $5\overline{)}$ 

# ARGUMENT LIST

 $\mathbf{a} = \mathbf{a}$ 

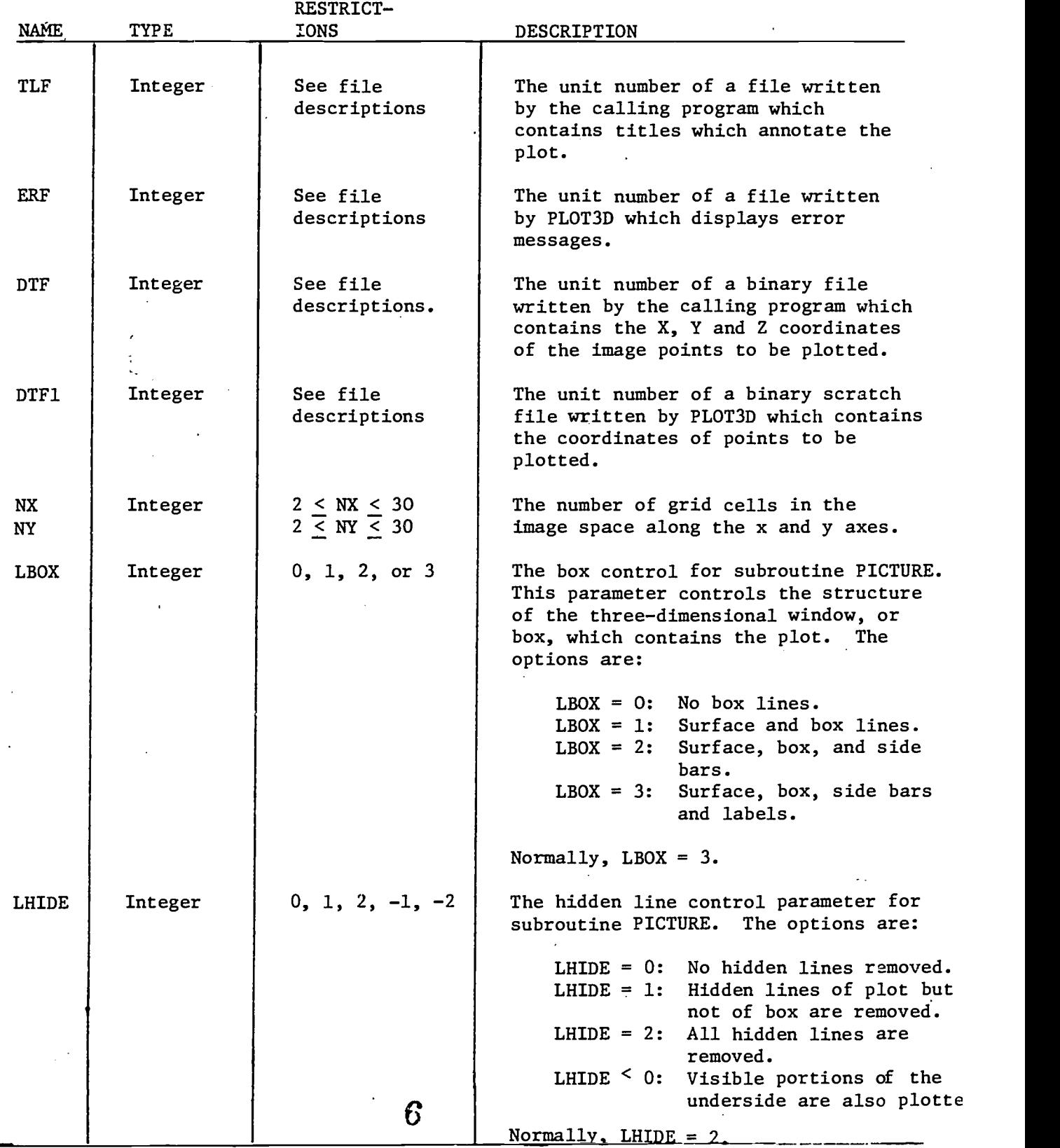

 $\hat{\mathbf{A}}$ 

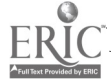

 $\sim$   $\sim$ 

 $\ddot{\phantom{a}}$ 

 $\mathcal{L}_{\rm S}$ 

 $\bar{\phantom{a}}$ 

 $\bar{\mathcal{A}}$ 

 $\bar{A}$ 

 $\bar{t}$ 

 $\boldsymbol{\gamma}$ 

 $\mathcal{L}^{\text{max}}_{\text{max}}$ 

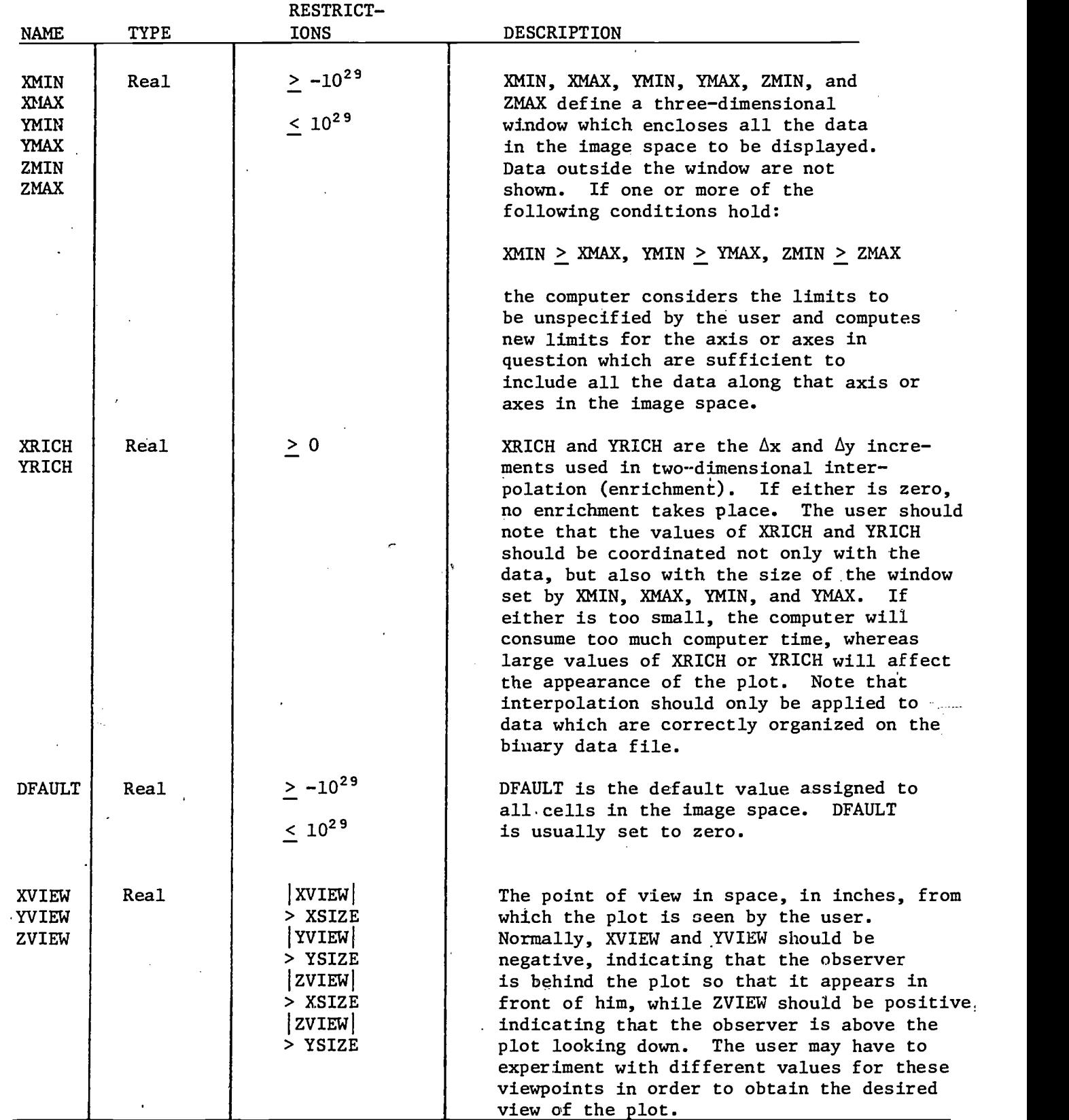

÷.

7

 $\mathsf I$ 

ERIC

**By ERIC** 

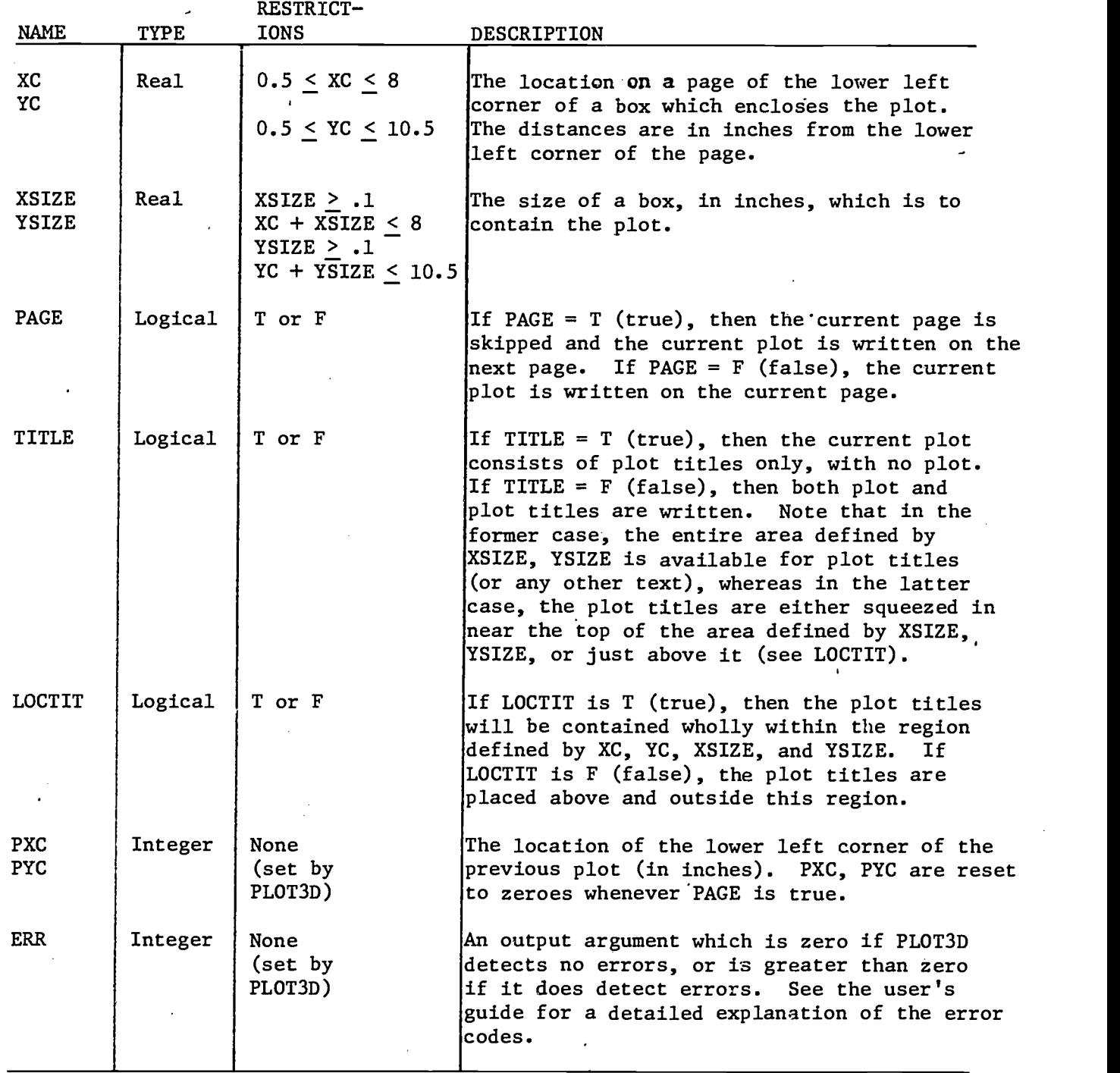

ţ.

 $\hat{\mathcal{L}}$ 

 $\bar{1}$ 

E

 $\bar{\gamma}$ 

 $\bar{1}$ 

8

ww.manaraa.com

 $\hat{\boldsymbol{\beta}}$ 

 $\frac{1}{2}$ 

Common blocks:

PLOT3D uses blank common and four labeled common blocks named /QQPL1/, /QQPL2/, /QQPL3/, and /QQXYZ/. Blank common serves as temporary storage for the image space (F), a counter for the number of points mapped to each image cell (NP), and two temporary storage arrays (TEMPX, TEMPY), and is structured as follows:

COMMON// F(30,30), NP(30,30), TEMPX(30,30), TEMPY(30,30) REAL F, NP, TEMPX, TEMPY Therefore, the calling program must reserve 4 x 30 x 30 = 3600 (decimal) words of workspace at the start of blank common, e.g.,

COMMON//WSPACE(3600)

REAL WSPACE

Since PLOT3D uses this area for temporary storage only and does not preserve values between calls, the calling program may access and modify this region in blank common any way it chooses, except that values stored in the first 3600 words will be destroyed when PLOT3D is called.

The three common blocks /QQPL1/, /QQPL2/, and /QQPL3/ are used only for internal operations in PLOT3D and can be ignored by the calling program. Common block /QQXYZ/, however, serves a vital role in facilitating binary input and output of data points for the image space both within the calling program and PLOT3D. /QQXYZ/ is structured as follows:

COMMON /QQXYZ/ X, Y, Z, FINI, EOFT

REAL X, Y, Z, FINI

LOGICAL EOFT

where X, Y, Z are the coordinates of one data point, FINI is the value assigned to the end-of-file indicator (-99999.0), and EOFT is a logical variable which is set true iff an end-of-file is read. Any binary data file passed to PLOT3D by a calling

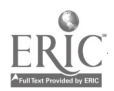

9

program should be read, written, terminated, and rewound by the special file manipulation subroutines QQRXYZ, QQWXYZ, QQWEOF, and QQREW, respectively, contained in PLOT3D. The calling program must explicitly set FINI = -99999.0 before any of these routines is invoked; otherwise, FINI will be undefined and the results unpredictable.

 $-7-$ 

#### Files:

PLOT3D uses four files named TLF, ERF, DTF, and DTF1. TLF is the unit number of a formatted file which passes plot title information to PLOT3D. It must contain four card images, each of which is at least 66 characters long, which label the top of the plot. TLF is normally written by the calling program, although it may, reside on an external file. It is automatically rewound by PLOT3D at the start and end of execution.

ERF is the unit number of a formatted file written by PLOT3D which displays any error messages.

DTF is the unit number of a binary file which passes the  $x, y, z$  coordinates of plot image data points to PLOT3D. DTF is normally written by the calling program using subroutine QQWXYZ and must be terminated by an end-of-file written by QQWEOF. The order of points on DTF depends on whether enrichment (interpolation) is selected. If no enrichment is called for, the points may be ordered randomly. If two-dimensional enrichment is called for, then the points must form a sequence of triangles. For a more complete description of enrichment and its effects on ordering, refer to the user's guide. DTF is automatically rewound by PLOT3D at the start and end of execution.

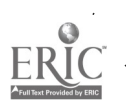

 $\bm{1}$   $\bm{\Omega}$ 

DTF1 is the unit number of a binary scratch file which is written and read by PLOT3D if enrichment is selected. DTF1 is automatically rewound by PLOT3D at the start and end of execution.

-8-

The characteristics of the files used by PLOT3D are summarized as follows:

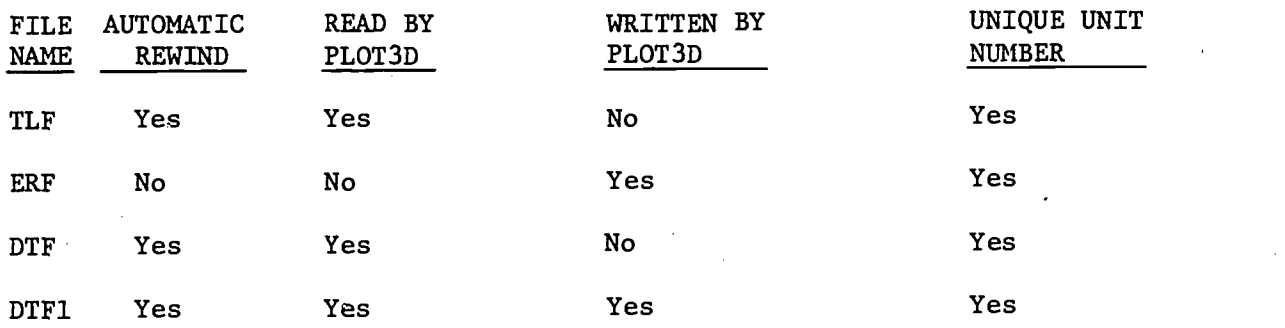

The column labeled "AUTOMATIC REWIND" means that subroutine PLOT3D rewinds the file at the start of its execution and then rewinds it again just before it returns to the calling program. The column labeled "UNIQUE UNIT NUMBER" specifies whether or not different file names may reference the same unit number. Here, all files must be unique.

Subroutine PLOT3D does not check the files for format errors nor does it check to see if file names reference valid unit numbers. These types of errors will generally trigger error messages and actions which are peculiar to a given computer installation.

File Manipulation Subroutines:

PLOT3D contains four subroutines which manipulate the binary data files. These routines are invoked by PLOT3D and also by the calling program which prepares data for PLOT3D, and are always used in conjunction with the common block /QQXYZ/ which holds the x, y, z coordinates for a single point to be written or read. The

į.

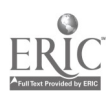

11

routines are:

- QQRXYZ (FILE ): Reads the x, y, z coordinates of one data point from FILE and stores the coordinates in /QQXYZ/.
- QQWXYZ (FILE ): Retrieves the x, y, z coordinates of a point stored in /QQXYZ/ and writes them on FILE.
- QQWEOF (FILE  $\cdot$ ): Writes the point (FINI, FINI, FINI) on FILE to indicate the end-of-file.

QQREW (FILE ): Rewinds FILE.

As an example of the use of these routines in the calling program, consider, the following fragment of computer code which writes 1000 data points on unit 1, terminates unit 1 with an end-of-file, and then reads the points back in. Note FINI must be established before the routines are called and EOFT must be cleared before testing for an end-of-file. Also note that  $X = Y = Z = FINI = -99999.0$  in common block /QQXYZ/ when the end-of-file is read. The code is as follows:

COMMON /QQXYZ/ X, Y, Z, FINI, EOFT

C----- SET-END-OF FILE INDICATOR  $FINI = -999999.0$ 

```
C<sub>a</sub>ng Carolina (Carolina Carolina)
C----- REWIND TAPE 1
               CALL QQREW(1 ) C<sub>art</sub>es and the second second in the second second second in the second second in the second second second in the second second second in \mathcal{L}_\text{c}C----- WRITE 1000 DATA POINTS ONTO TAPE 1
              DO 10 I = 1, 1000
                   X = \cdots<br>Y = \cdotsZ = \cdotsCALL QQWXYZ(1
    10, CONTINUE
C<sub>c</sub> control
C----- END FILE TAPE 1
              CALL QQWEOF(1 )
```
12

 $\mathbf C$ C------ REWIND TAPE 1, AND PRESET EOFT TO FALSE CALL QQREW(1)  $EOFF = .FALSE.$  $\mathbf{C}$ C----- READ BACK THE 1000 FOINTS DO 20 I = 1, 2000 CALL  $QQRXYZ(1)$ IF (EOFT) GOTO 30  $\bar{\mathbf{r}}$  $\cdots = X$  $\bullet \bullet \bullet = Y$  $\cdots = \mathbb{Z}$ 20 CONTINUE  $\mathbf{C}$ 

 $\bullet$ 

30 CONTINUE

متعدين

 $\sim$  .

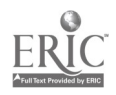

 $-11-$ 

#### **Structure**

The overall structure of PLOT3D is displayed in the following flow chart:

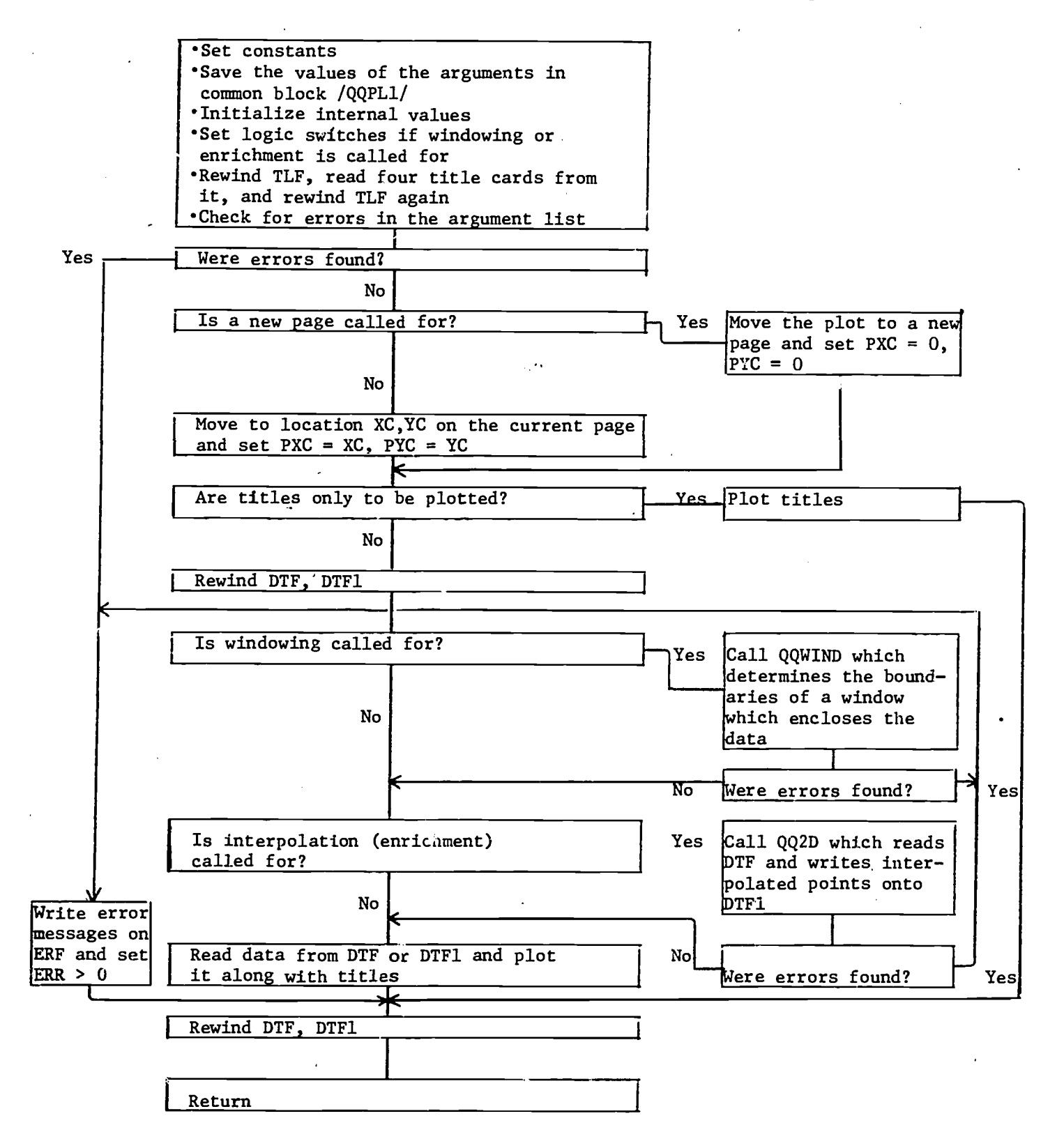

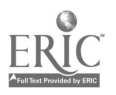

#### Subroutines

The following is a list and brief description of all subroutines contained in PLOT3D in alphabetical order:

- QQ2D: Called when two-dimensional interpolation (emichment) is selected. It transfers all points from file DTF to DTF1 and, after every third point, it calls QQTRI which adds large numbers of interpolated points to DTF1. QQ2D assumes that three consecutive points on DTF are the vertex points of a single triangle.
- QQCK: Checks the input parameters NX,' NY, XSIZE, YSIZE, XC, and YC for errors in value.
- QQCSIZ: QQER: Calculates the size of characters and the distance between text lines, for the four title lines, so as to insure that they will properly fit in the space allocated within, or above, the plot. Writes out error messages on file ERF and sets ERR to an appropriate nonzero value.
- QQF: Reads data from a file and maps each data point within the x and y axes of the current window onto a cell in the image space F. It also accumulates the number of points mapped to each image cell, in the array NP, and tallies the number of z values which lie outside the ZMIN to ZMAX limits.
- QQNCHR: Calculates the maximum number of characters in the title lines, minus all trailing blanks.
- QQPAK: Packs text consisting of one character per word into 10 characters per word (for the CDC 6400 computer).

 $15$ 

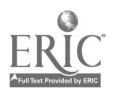

 $-12-$ 

- QQPLOT: Calls subroutine PICTURE which generates the actual CalComp plotter commands to produce a three-dimensional hidden line plot.
- QQPLT2: Calls the CalComp subroutine PLOT to initialize the plotter so that the origin is set at a specified point.
- QOPTTL: Calls QQNCHR, QQCSIZ, and QQPAK to prepare the plot titles for plotting.
- QQPTXT: Plots the titles prepared by QQPTTL by calling the CalComp plotter routine SYMBOL which generates the plotting instructions.

QQREW: Rewinds a file.

- QQRXYZ: Reads one  $x, y, z$  coordinate triple from the binary data file and stores it in common block /QQXYZ/. If  $X = Y = Z = FINI$ , it sets EOFT = .TRUE.
- QQTRI: Accepts the x, y, z coordinates of three vertex points of a triangular region and generates a series of equispaced linearly interpolated points along the plane defined by the three points. The points are written on DTF1.
- QQWEOF: Writes the point (FINI, FINI, FINI) on a file. This point establishes the end-of-file.
- QQWIND: Computes the  $x$ ,  $y$ , and  $z$  coordinates of a cubical window which encloses the data. It is called if:

XMIN > YMAX, or YMIN > YMAX, or ZMIN > ZMAX.

If any one or more of the above conditions is encountered it computes new values for the x, y, or z axes which completely contain the data.

QQWXYZ: Writes the  $x$ ,  $y$ ,  $z$  coordinates for the point currently stored in

/QQXYZ/ on a file.  $16$ 

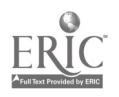

-13-

#### External Subroutines

The following is a list and brief description of all subroutines called by PLOT3D which are not contained in the source deck.

- PICTURE: This is a very large and complex plotting routine, adapted from the program developed by Melvin L. Prueitt of Los Alamos Scientific Laboratory, which generates commands for the CalComp plotter to produce three-dimensional hidden line displays. This routine is non-ANSI and rather machine dependent.
- PLOT: This is a CalComp plotter routine which is used to set the origin of a plot.
- PUTC: This is a small machine-dependent subroutine which packs one character-per-word text arrays into n characters-per-word, where n is the maximum number of characters which can be stored in a computer word (n equals 10 on the CDC 6400).

SYMBOL: This is a CalComp plotter command which is used to plot characters.

#### Coding Information

e Literals and constants:

The literals used in PLOT3D can be divided into seven classes:

- 1) the integers 0, 1, 2 and the real numbers 0.0 and 1.0 used as initial values or offsets;
- 2) the integer 1 and the real number 1.0 used as an increment/decrement;
- 3) the integers 0, 1, 2, and 3 and the real number 0.0 used in arithmetic tests;
- 4) the integers  $1$ ,  $2$ , and  $3$  used as subscripts;

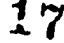

5) the integer -3 and real number 0.0 used as arguments;

6) the logical constants .TRUE. and .FALSE.;

7) the integers 1 through 13 used as error numbers.

All constants are assigned values in the "CONSTANTS" section of each routine and are described in the following table:

# CONSTANTS

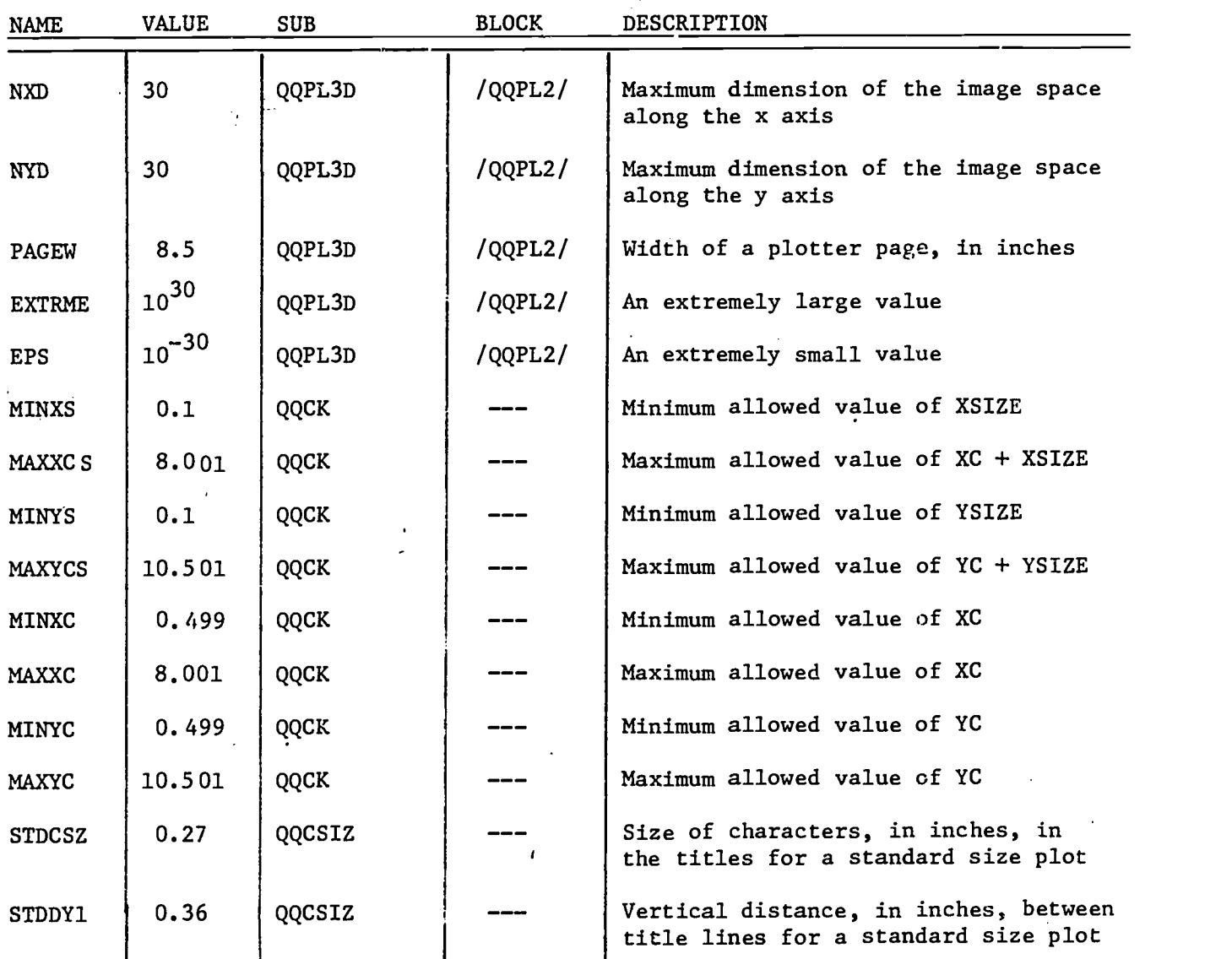

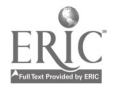

18

 $-15-$ 

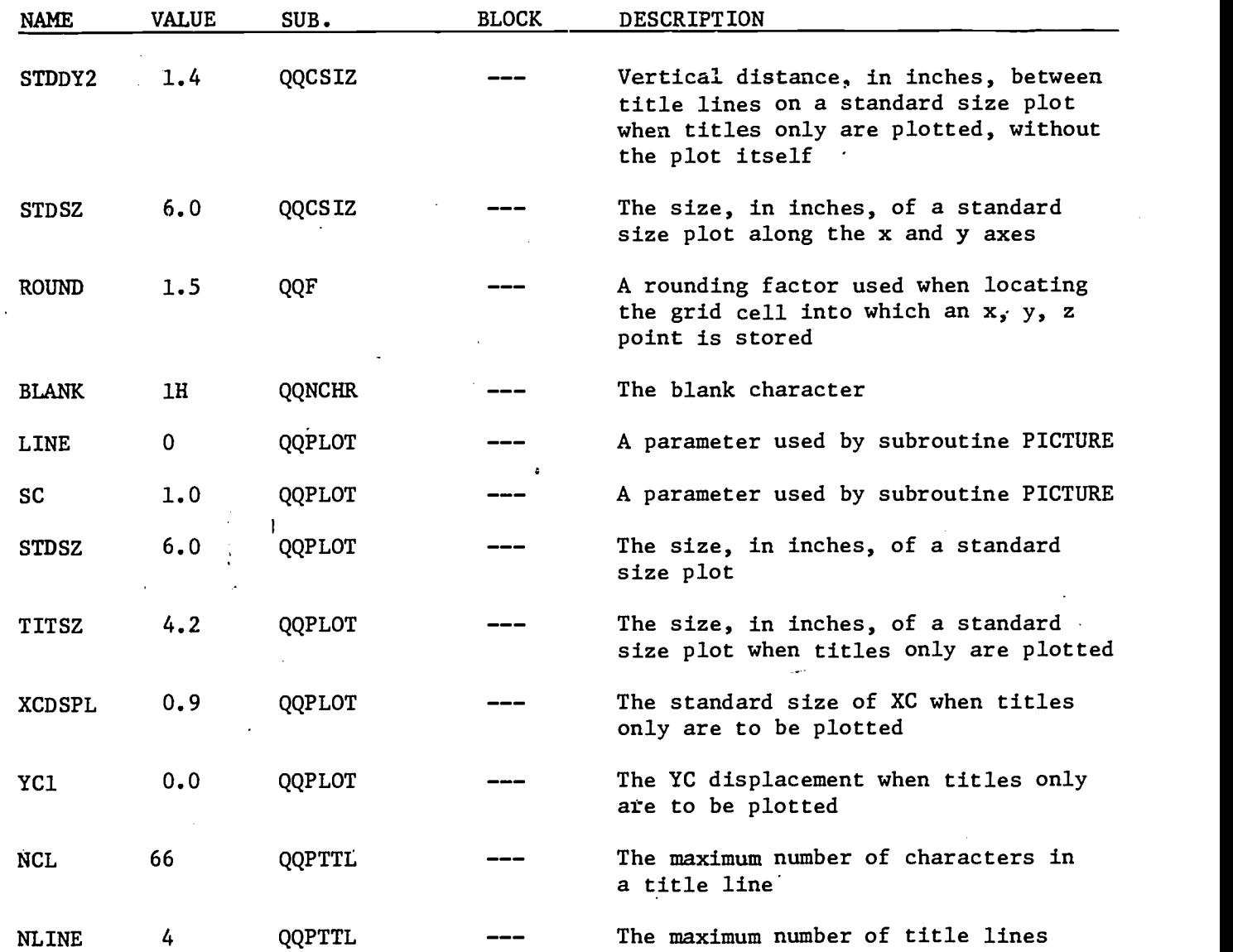

Word Lengths:

All values in PLOT3D are assumed to be stored in full length single precision words. All alphanumeric values are stored one character per word, except text strings packed by QQPAK, which are stored 10"characters per word.

19

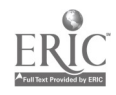

 $-20-$ 

Naming Conventions:

All subroutines and common blocks start with the letters "QQ" in order to insure uniqueness. In addition, all variables in a common block which are not used in a given subroutine are represented by dummy variables of the form ZZnn or ZZZn where n is a digit. These dummy variables may span more than one array or set of names. For example, assume subroutine SB1 only makes use of the variable FINI in /QQXYZ/. Then /QQXYZ/ is declared in SB1 as follows:

 $\sim$   $\Delta$   $\sim$ 

 $-17-$ 

SUBROUTINE SB1 COMMON /QQXYZ/ ZZZ1(3), FINI, ZZZ2 REAL ZZZ1, FINI LOGICAL ZZZ2  $\bullet$ .

#### Limitations

PLOT3D checks for 11 error conditions. If any of these conditions occurs, it outputs an appropriate error message and returns to the calling program. For a description of the error conditions and messages refer to the user's guide.

PLOT3D does not check to see if the files are correctly formatted or if unit numbers are valid. Such errors are left to the computer system.

#### Extensions

PLOT3D can be expensive to run if large numbers of data points are to be read, generated, or displayed. Much of the execution time is consumed in the input and output of data points using binary read/write operations (formatted read/write operations are even slower). If sufficient computer memory is available, however, one can drastically reduce this time by storing the data points directly in memory

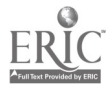

 $\boldsymbol{\mathbf{2}}\boldsymbol{\mathsf{0}}$ 

and accessing them through simple memory reference operations. The four file manipulation routines discussed above were written with just this possibility in mind. It is only necessary to alter these routines in an appropriate manner in order to simulate the binary read/write operations with retrieve/store operations. The latter are logically identical to the former but are an order of magnitude faster.

#### Computer Resources

#### **e** Storage:

The object deck for PLOT3D occupies 4142 (octal) words of storage when compiled under the Minnesota Fortran compiler on the CDC 6400 computer. To this must be added the 3600 (decimal) words in blank common used for the image space, plus buffer areas needed for the four files TLF, ERF, DTF, and DTF1. On the CDC 6400, this amounts to approximately  $4242 + 7020 + 4000 = 17162$  (octal) words of storage, some of which may be shared by the calling program.\*

### e Execution Time:

The execution time for PLOT3D depends primarily on the number of grid cells in the image space and the number of data points generated by two-dimensional interpolation. The following table gives the approximate execution times in CPU (central processing unit) seconds on the CDC 6400 computer as a function of grid size and number of data points:

21

\*Note that the CDC 6400 has up to four instructions per word. Hence, other computers may require substantially more space for the computer code.

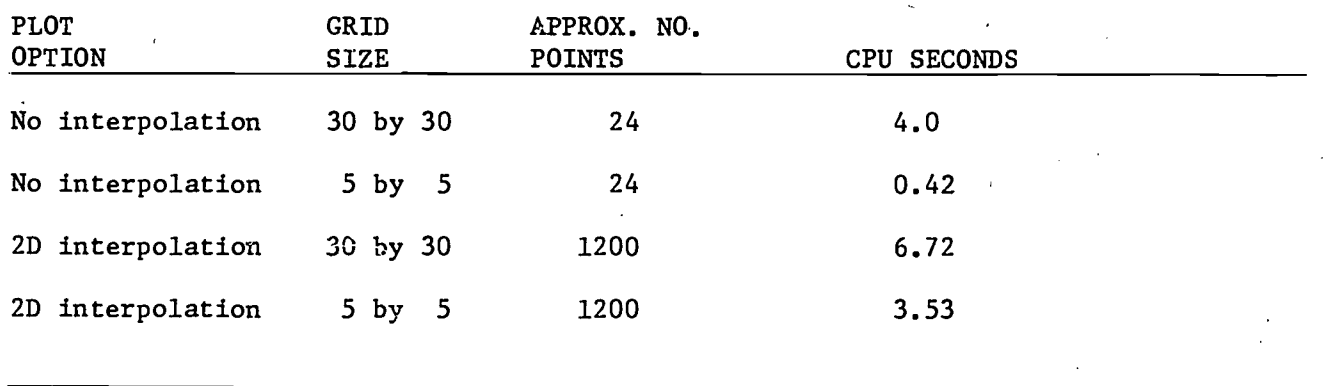

# Sample Run

The annotated listing on the next few pages illustrates the control, program, and input data cards for a sample run, along with the associated output. The output consists of a set of plots and annotation on one page which show the effects of various plot options applied to a single file of x, y, z coordinates. Note that the input data cards are processed by a free form input system (Gales and Anderson 1978; Anderson and Gales 1978).

-19-

XPL3D, CM50000, T35, P2. PLCT3D TEST ACCOUNT, XXXXXXXX, XXXXXX. COMMENT. COMMENT.\* THE ABOVE CARDS IDENTIFY THE JOB, SPECIFY THE MEMORY COMMENT.\* REQUIPEMENTS (50000 OCTAL), ESTIMATE THE CENTRAL PROCESSOR COMMENT.\* TIME (35 SECONDS), AND SPECIFY THE USERS ACCOUNT COMMFNT.  $MNF$ ,  $E = C$ ,  $R = 7$ ,  $J$ . COMMENT. COMMENT.\* THE ABOVE CARD CALLS THE MINNESCTA FORTRAN COMPILER TO COMMENT.\* COMPILE THE EXECUTION PROGRAM FOR PLOT3D **CCMMENT.** ATTACH, BPL3D, ID=BPL3D. COMMENT. COMMENT.\* THE ARDVE CARD ATTACHES THE PLOTTING ROUTINE IN BINARY FORM COMMENT. ATTACH, BFF, ID=BFF. COMMENT. COMMENT.\* THE ABOVE CAPD ATTACHES THE FREE-FORMAT INPUT ROUTINES IN COMMENT.\* BINARY FORM. COMMENT. ATTACH, GRAFTN. LIBRARY, GRAFTN. CCMMENT. COMMENT.\* THE ABOVE CARDS ATTACH THE LIPRAPY COMMENT.\* ROUTINES FOR PL3D AND DESIGNATE THAT \* COMMENT.\* FILE AS THE CURRENT LIBRARY. COMMENT. \*\*\*\*\*\*\*\*\*\*\*\*\*\*\*\*\*\*\*\*\*\*\*\*\*\*\*\*\*\*\*\*\*\* COMMENT. LOAD, BFF. LOAD, BPL3P. LOAD, LGO. EXECUTE, XPL3D. COMMENT. COMMENT.\* THE ABOVE CARDS LOAD THE EXECUTION, INPUT AND PLOT ROUTINES CCMMENT.\* AND CAUSE CONTROL TO BE PASSED TO XPL3D FOR EXECUTION CATALCG, TAPE99, RP=5. COMMENT. COMMENT.\* THE ABOVE CARD SAVES THE PLOTTING CCMMENT.\* TAPE,-TAPE99-, SO THAT THE PLOTS MAY \* COMMENT.\* BE PREVIEWED BEFORE BEING SENT TO COMMENT.\* THE PLCT QUEUE. COMMENT.\*\*\*\*\*\*\*\*\*\*\*\*\* COMMENT. COMMENT.\* THE BELOW CARDS ARE THE EXECUTION PROGRAM XPL3D COMMENT.

 $23$ 

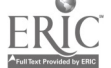

\*EOR PPCGPAM XPL3D(INPUT, OUTPUT, TAPE1, TAPE2, TAPE3, TAPF5=INPUT, TAPE6=OLTPUT)  $\mathbf c$  $\mathbf{C}$  and  $\mathbf{C}$ C-PURPOSE----------------------C DEMONSTPAIES THE USE OF THE PLCTTING PACKAGE PloT3D C  $\tilde{c}$ C-IDENTIFICATION----------------------------------C<sub>art</sub>es and the set of the set of the set of the set of the set of the set of the set of the set of the set of the set of the set of the set of the set of the set of the set of the set of the set of the set of the set of C DATE: AUGUST 1977<br>C LOCATION: CENTER FOR C LOCATION: CENTER FOR CUANTITATIVE SCIENCE<br>C TN FORESTRIES, FISHERIES, A <sup>C</sup> TN FORESTRIES, FISHERIES, AND WILOLIFF C UNIVERSITY OF WASHINGTON<br>C SEATTLE, WASHINGTON 9819 SEATTLE, WASHINGTCN 98195 C LANGUAGE: ANSI STANCARD FORTRAN<br>C INSTALLATION: CDC 6400/CYBER 73 UND C INSTALLATICN: CDC 6400/CYBER 73 UNDER SCOPE 3.4 O.S.<br>C PRECRAMMERS: L.GALES, M.BAILEY, J. SANISLO PRCCRAMMERS: L.GALES, M.BAILEY, J. SANISLO C  $\mathbf{C}$  and  $\mathbf{C}$ C-GLOBAL VARIABLES----------------------------------- $\mathsf C$ \*\*\*\*\*\*\*\*\*\*\*\*\*\*\*\*\*\*\*\*\*\*\*\*\*\*\*\*\*\*\*\*\*\*\*\*\*\*\*\*\*\*\*\*\* BLANK COMMON  $\mathbf c$ C \* USED FOR STORAGE OF INPUT VARIABLES READ \* BY INPUT PACKAGE. C \* BY INPUT PACKAGE.<br>C \* -WSPACE- IS USED \* -WSPACE- IS USED BY THE PLOT ROUTINES. <sup>C</sup> \*\*\*\*\*\*\*\*\*\*\*\*\*\*\*\*\*\*\*\*\*\*\*\*\*\*\*\*\*\*\*\*\*\*\*\*\*\*\*\*\*\*\*\*\* Ċ COMMON / / WSPACE(36C0),<br>NY, NY, LBOX, . NY, NY, LBOX, LHIDE, XMIN, )(MAY, . YMIN,. YVAX, ZMIN, ZMAX, XPICH, YPICH, DFAULT, XVIEW, YVIEW, ZVIFW, xr, YC, . XSIZE, YSIZE. PAGE, TITLE, LCCTIT REAL WSPACE INTEGER NY., NY, LBOX, LHIDE REAL XMIN, XMAX, YMIN, ,YMAX, ZMTN, ZMAY, XRICH, YPICH, DFAULT, XVIEWo YVIEW. ZVTEW, XC, YC<br>PAGE, TITLE, LOGICAL PAGE, TITLE, LCCTIT C <sup>C</sup> DFFINITInNs C WSPACE(\*) = STORAGE APEA FOR PLOT POUTINES<br>C NX,NY = NUMBER OF X AND Y CELLS IN THE NX,NY = NUMBER OF X AND Y CELLS IN THE IMAGE SPACE C LBOX = ROX CONTROL FOR SUBROUTINE -PICTUPF-<br>C LHIDE = HIDDEN LINE REMOVAL FLAG FOR SUBROUT C LHIDE \* HIDDEN LINE REMOVAL FLAG FOR SUBROUTINE -PICTURE-<br>C XMIN, XMAX, <sup>c</sup> xmIN.xmAx, YMIN, YMAX, C ZMIN,ZMAX = DEFINE A RECTANGULAR PAP^LLELOPIPFD.WHTCH FNCLCSES<br>C THE DATA TO BE PLOT\ED THE DATA TO BE PLOTTED C XRICH, YRTCH = THE DELTA X AND DELTA Y INCREMENTS IISFD IN TWE-<br>C DIMENSIONAL ENRICHMENT DIMFNSIONAL ENRICHMENT C OFAULT = THE DEFAULT VALUES ASSIGNED TO ALL POINTS<br>C XVIEW, YVIEW, C XVIEW»YVIEW»<br>C ZVTEW = THE POINT OF VIEW FROM WHICH THE PLOT TS OBSERVED C (IN INCHES) <sup>C</sup> XC,YC = LOCATION ON PAGE OF LOWER LEFT CCPNFP OF PLOT 24www.manaraa.com

 $\mathsf{C}$ (IN INCHES)  $\mathbf c$ XSIZE, YSIZE = PHYSICAL SIZE OF PLOT (IN INCHES)  $\mathsf{C}$  $PAGE =$ . TRUE. IFF THE CUPRENT PLOT IS TO APPEAR ON THE MEXT  $\mathbf c$ PAGF TITLE = C .TRUE. IFF THE CURRENT PLOT CONSISTS OF ONLY TEXT  $\mathbf c$  $\mathbf c$  $\mathbf c$  $\mathfrak c$ DATA COMMON PL301  $\mathbf c$ USED FOR STORAGE OF THE DATA POINTS  $\mathfrak c$  $\mathbf c$ C COMMON/PL3D1/ X(8),  $Y(8)$  $Z(R)$ **REAL**  $x<sub>0</sub>$  $\mathbf{Z}$ Υ,  $\mathsf{C}$  $\mathsf C$ DEFINITIONS  $\mathbf c$ X(\*),Y(\*),Z(\*) = THE LOCATION OF EACH DATA POINT C C  $\mathsf C$  $\mathbf c$ C  $\mathbf c$ VERTEX COMMON PL3D2  $\overline{c}$ \* CONTAINS THE LOCATION OF THE VERTICES FOR EACH TRIANGULAR REGION  $\mathbf C$  $\mathsf{C}$ \*\*\*\*\*\*\*\*\*\*\*\*\*\*\*\*\*\*\*\*\*\*\*\*\*\*  $\mathbf c$ COMMON/PL3D2/  $EX(8,3)$ ,  $EY(8,3)$ ,  $EZ(8,3)$ REAL EX. EY, EZ.  $\mathsf{C}$ C DEFINITIONS  $\mathbf C$  $\mathbf C$  $EX(+, +) =$ THE X COORDINATE OF EACH VERTEX C  $EY$ (\*,\*) = THE Y COORDINATE OF EACH VERTEX  $\mathsf{C}$  $EZ$ (\*,\*) = THE Z COORDINATE OF EACH VERTEX  $\mathbf c$ C  $\mathsf C$ \*\*\*\*\*\*\*\*\*\*\*\*\*\*\*\*\*\*\*\*\*\*\*\* C  $\mathbf c$ COMMON QQXYZ C USED IN QQPL3D FOR ACCESSING THE DATA  $\mathsf{C}$ POINTS AND CHECKING FOR AN END-OF-FTLE  $\mathbf c$  $\mathsf C$  $\mathsf{C}$ COMMON/QQXYZ/ ZZZ1(3), FINI, ZZZ2 **KEAL**  $2ZZ1$ FINI LOGICAL  $ZZZ2$  $25$  $\mathbf c$  $\mathbf C$ DEFINITIONS  $\mathbf c$ C  $FINI =$ -99999.0, AN END-DE-FILE MARK  $\mathsf{C}$ C C-LOCAL VARIABLES----C INTEGER TLF, ERF, DTF, DTF1, INF, **ECF** 

DCF, ERR, C(4B), I, J9 <sup>K</sup> REAL PXCp PYC C<br>C <sup>C</sup> DEFINITIONS C TLF = TITLE FILE CONTAINING FOUR TITLES WHICH LABFL PLCT<br>C ERF = THE ERROR MESSAGE FILE THE ERROR MESSAGE FILE C DTF = DATA FILE OF X, Y, AND Z COORDINATES<br>C DTF1 = SCRATCH DATA FILE C DTF1 = SCRATCH DATA FILE:<br>C INF = TNPUT FILE CONTAIN C INF \* INPUT FILE CONTAINING VARIABLE VALUES<br>C ECF \* FILE USED TO ECHO INPUT <sup>C</sup> ECF <sup>=</sup> FILE USED TO ECHO INPUT C DCF = DECLARATION FILE USED TO DECLARE INPUT VARIABLES<br>C ERP = ERROR NUMPER C ERP = ERROR NUMBER<br>C C(\*) = THE TITLE TE <sup>C</sup> C(\*) THE TITLE TEXT C = IpJpK = LOOP INDICES<br>C = PXCpPYC = LOCATION CF C PXC,PYC = LOCATION CF THE LOWER LEFT CORNER OF THE PREVICLS<br>C PLOT (IN INCHES) PLOT (IN INCHES) C C<sub>rom</sub> C-SUBROUTINES--------------------------------C C EL NMLIST. C C<sub>o</sub>  $C-FXTERNALS------$ --------------------------------C C 00PL3D THE PLOTTING POUTINE<br>C PLOT, PLOTS THE INITIALIZATION AN C PLOTPPLOTS THE INITIALIZATION AND TERMINATION POUTINES FCR<br>C THE PLOTTER (LOCATED IN THE GRAPHICS LIBRAPY) <sup>C</sup> THE PLOTTER (LOCATED IN THE'GRAPHICS LIBRARY) C OOWEDF WRITES AN END-OF-FILE MARK ON THE DESIGNATED FILE<br>C (LOCATED IN THE PLOTTING PACKAGE) <sup>C</sup> (LOCATED IN THE PLOTTING PACKAGE) C 00RFAD READS INPUT VARIABLES IN FREE FORMAT **C** and the second second  $\mathbf{C}$  $C-FILES$ ----------- - - - - - - - - - - - - - - -C C TLF INPUT, FORMATTED, TEXTFILE<br>C ERF OUTPUT, FORMATTED, ERROR ME: C ERF CUTPUT, FORMATTED, ERROR MESSAGE FILE<br>C DTF : INPUT, BINARY, DATA FILE OF COORD C DTF INPUT, BINARY, DATA FILE OF COORDINATFc C DTF1 TN/OUT, BINARY, SCRATCH DATA FILE<br>C INF TNPUT, FORMATTED, INPUT—FILE C INF INPUT, FORMATTED, INPUT FILE<br>C GCF OUT/IN, FORMATTED, DECLAPATION FILE C DCF OUT/IN, FORMATTED,<br>C ECF OUTPUT, FORMATTED, ECF **OUTPUT, FORMATTED, ECHO FILE** C C CCONSTANTS  $\mathbf{C}$  and  $\mathbf{C}$ DATA X/ 1.0, 3.0, 20, 3.0, 4.2. 5.n, 4.5. 2.C. / DATA Y/ 3.0, 4.0, 2.0, 2.4, 2.9, 1.0, 2.50 1.0 / DATA TLF, ERF, DTF, OTF1, INF, ECF / 3, 6, 1, 2, 5, 6 / )CF, FINI / 1, −94999.0 /<br>C/ 8\*1HX, 8\*1H 8\*1HY, 32\*1HT / C<sub>rom</sub>  $\mathbf{C}$  and  $\mathbf{C}$ CINITIALIZATIONS  $\mathbf{C}$  and  $\mathbf{C}$ <sup>C</sup> /\* THE CALL TO PLOTS TNITT4lIZFC THE PLCTTFP CALL PLOTS  $26$ 

 $-23-$ 

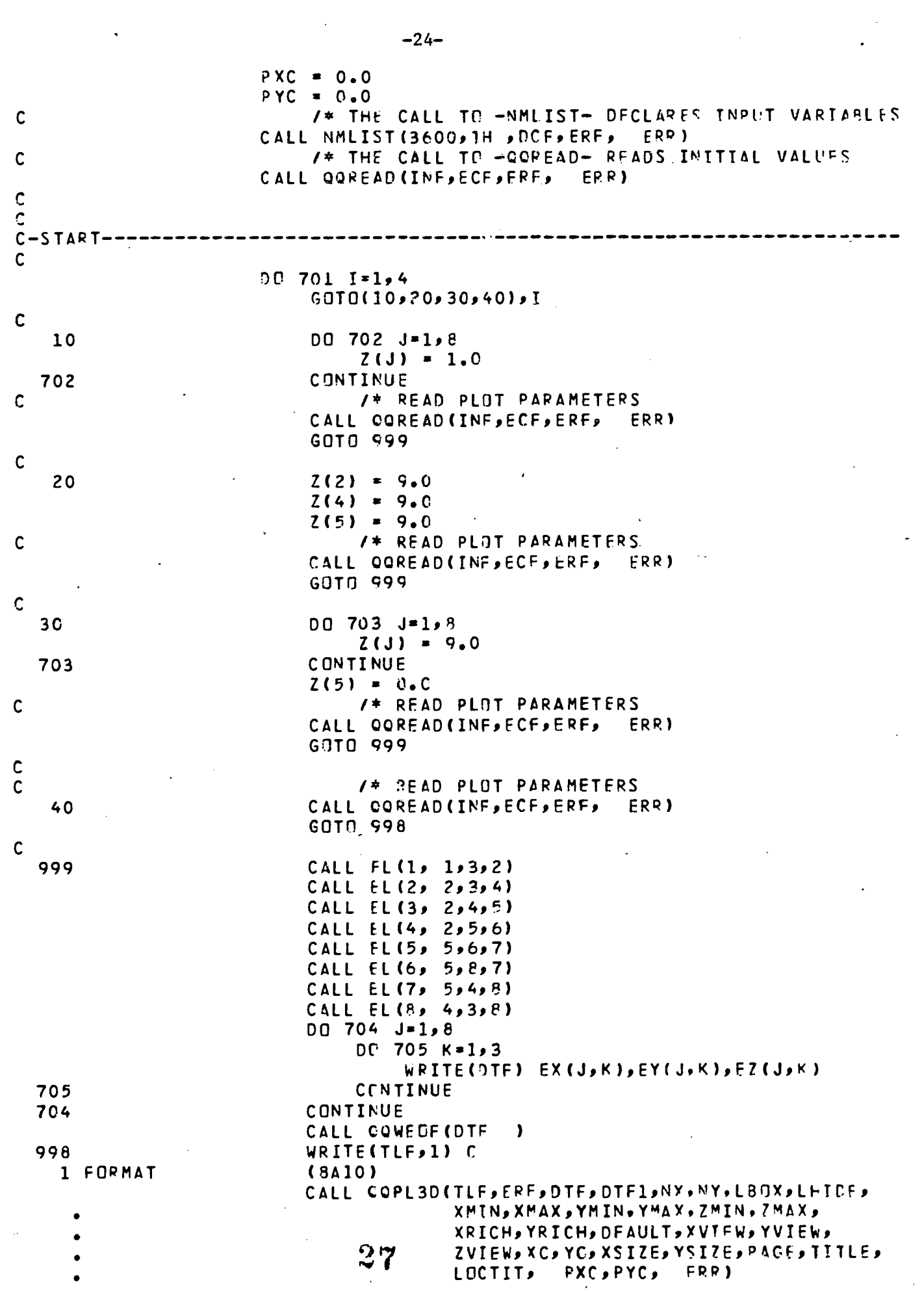

 $-24-$ 

 $\mathcal{L}^{\text{max}}_{\text{max}}$ 

 $\ddot{\phantom{1}}$ 

 $\frac{1}{2}$ 

 $\langle \cdot \rangle$ 

 $\blacksquare$ 

 $ERIC$ 

```
-25-
    701 CONTINUE
 \mathbf{C}C<br>
C /* THE CALL TO -PLOT(0,0,0,999)- TERMINATES THE<br>
C
                               /* PLCTTER
                          CALL PLOT(00,999)
                          STOP
                          END
        SUBROUTINE FL(I, I1, 12, 13)
 C
 rC-PUPPOSE -----------
 C
        C CALCULATES THE VERTICES OF EACH TRIANGULAR REGInN
 \mathbf{C}\mathsf{C}C-ARGUMENTS-------<br>C
 C
        INTEGER I, Ilp 12, 13
 r
 C DEFINITIONS
 \mathbf{C}C 1p11,12,13 * INDICES FOR THE CALULATION OF THE VERTICES
\blacksquare. Construction of \blacksquareC
 C-GLOBAL VARIABLES-----------------<br>C
 \mathsf{C} and \mathsf{C}C NOTE: FOR DEFINITIONS REFER TO MAIN PROGRAM
 \overline{\phantom{a}}COMMON/PL3D1/ X(R), Y(B), Z(9)<br>Real x, Y, Z
        REAL \overline{X}C
 \overline{\phantom{a}}COMMON/PL3D2/ EX(8,3),EY(8,3),EZ(P,3)<br>REAL EX, EY, EZ
                          EX, EY, EZ
 C<sub>rom</sub>
 \mathbf{C} and \mathbf{C}C-START---C
                          E(X(I),1) = X(11)EX(I, 2) = X(I2)E(X[1,3)] = X(13)EY(I,1) = Y(11)EY(I,2) = Y(I2)EY(I,3) = Y(I3)EZ(I_2) = Z(11)EZ(I, 2) = Z(I2)EZ(I, 3) = Z(I3)RETURN
                          END
        SUBROUTINE NMLIST(INDX,NAME,DCF,ERF, ERR)
\frac{c}{c}\overline{\phantom{a}}C-PURPOSE
 C<br>C
 C WRITE DECLARATION FILE USED BY FREE-FORMAT INPUT ROUTINES
 \mathbf{C} and \mathbf{C} and \mathbf{C}\mathbf{C} and \mathbf{C}- C-ARGUMENTS--------<br>- C
 \mathbf{C} and \mathbf{C} and \mathbf{C}INTEGER INDX, NAME, DCF, ERF, ERR<br>28
```
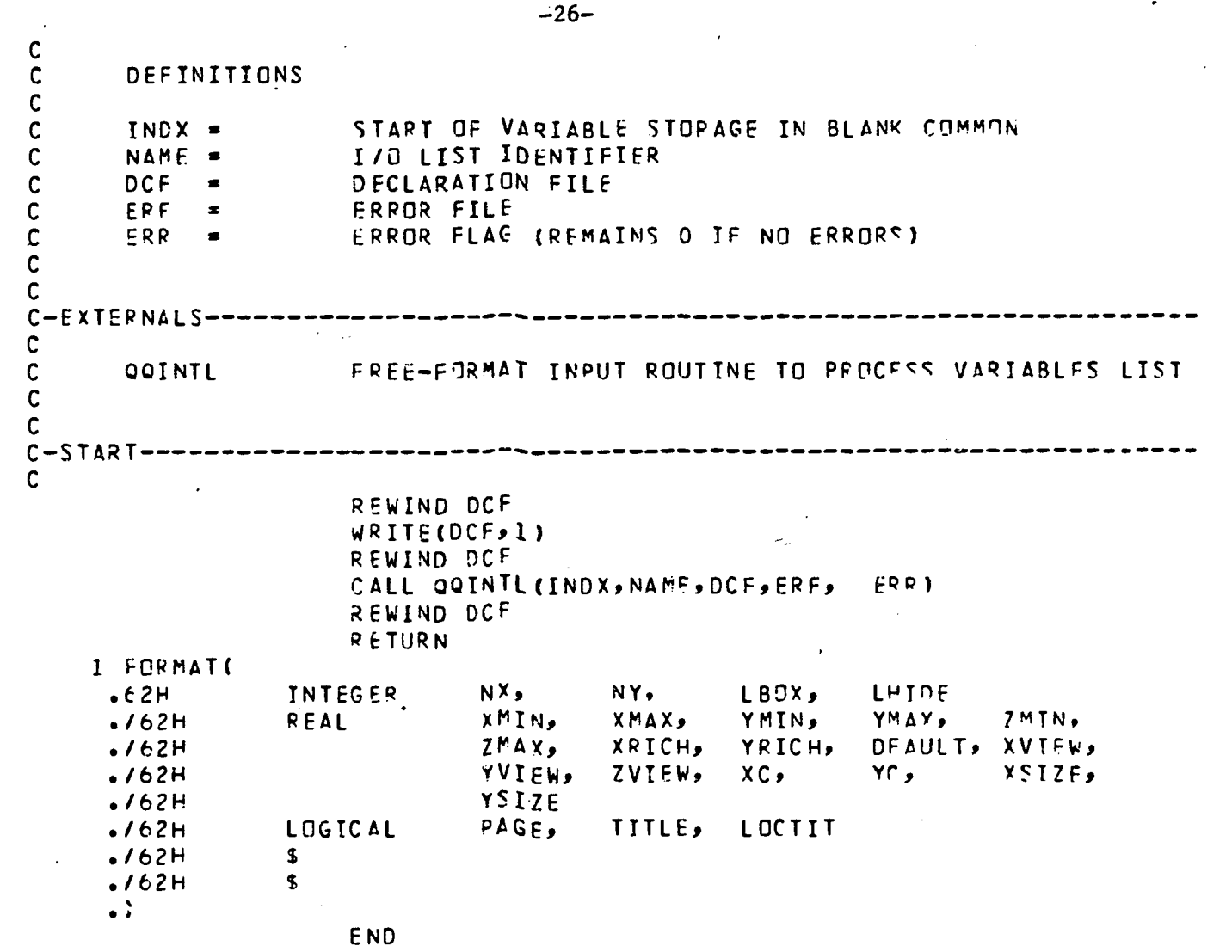

 $*EOR$ 

š,

 $29$ 

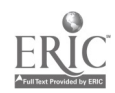

```
\prime *
  /* INITIAL PLOT PARAMETERS */
 \prime *
               XMAX = 5.0, YMIN = 1.0, YMAX = 4.0,
XMIN = 1.0ZMAX = 15.0, XRICH = 0.05, YRICH = 0.05, DFAULT = C.0,
  ZMIN = 0.0.XVIEW = 5.0 YVIEW = 13.228, NX = 20, NY = 20,
  ZVIEW = 30.0LEGX = 3, LHIDE = 2\mathbf{\hat{z}}\prime *
 /* PARAMETERS FOR PLOT 1 */
 \prime *
   XC = 1.5, YC = 6.0, XSIZE = 2.0, YSIZE = 2.0TITLE = -F + F LUCTIT = -F + F\mathbf{S}1*/* PARAMETERS FOR PLOT 2 */
 \prime *
    XC = 5.0, LOCTIT = .T. $
 \prime *
 /* PARAMETERS FOR PLOT 3 */
 \prime*
    XC = 3.0, YC = 3.5, XSIZE = 3.0, YSIZE = 3.0, LPCTIT = .F.\mathbf{F}\prime^*/* PARAMETEPS FOP PLOT 4 */
 \prime *
    XC = 3.0, YC = 1.5, XSIZE = 5.0, YSIZE = 1.0,
    TITLE = \cdotT.
                      \mathbf{F}ECR*EOF
```
 $-27-$ 

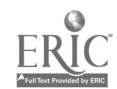

 $\frac{1}{2}$  and  $\frac{1}{2}$ 

1.<br>一

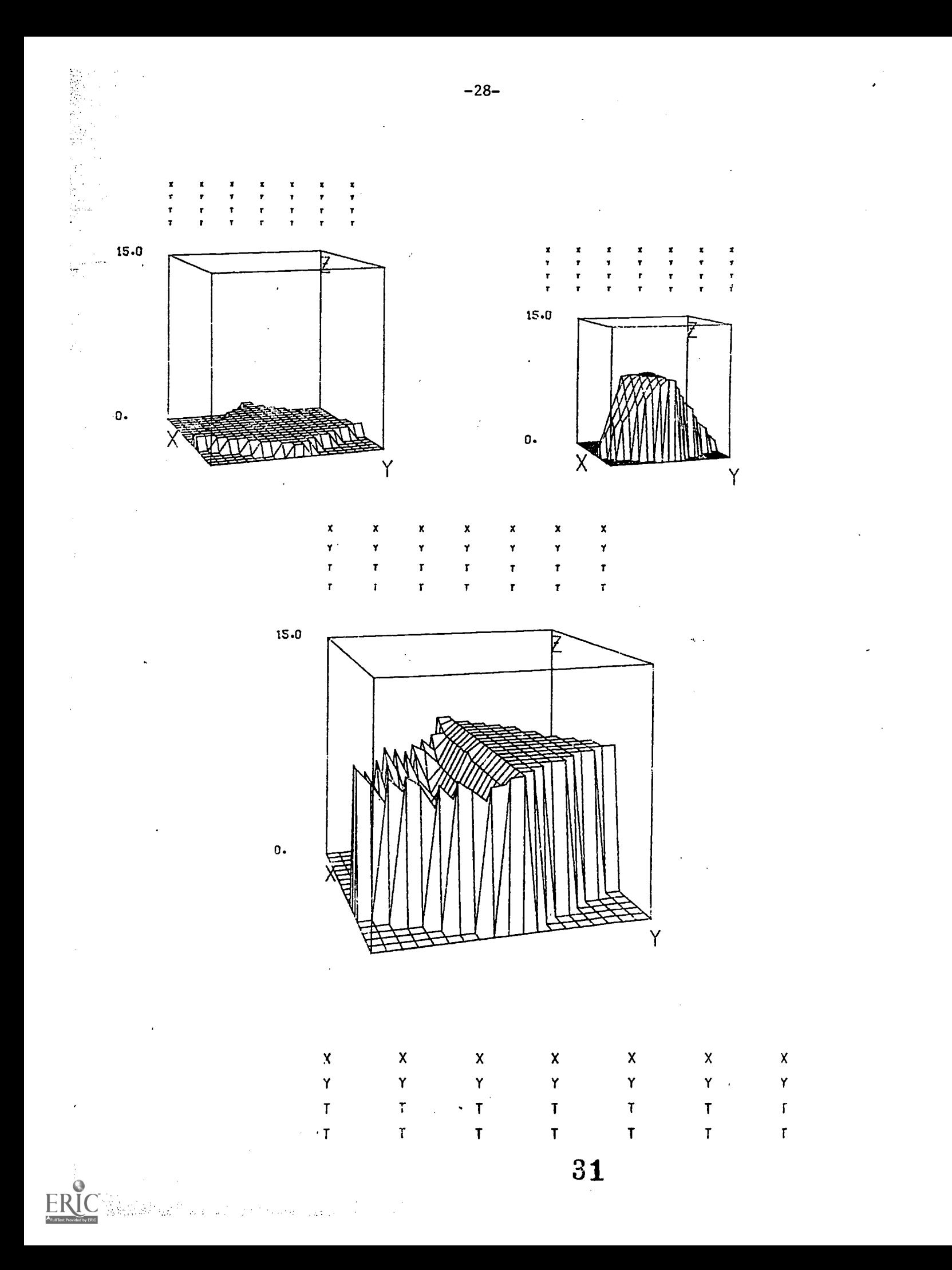

 $\ddot{\phantom{a}}$ 

"我不是我的

We are indebted to Dr. Melvin L. Prueitt of the Los Alamos Scientific Laboratory for the original PICTURE program which is used in PLOT3D as a subroutine.

 $\bar{1}$ 

 $32$ 

-29-

# References

医子宫

Anderson, L. and L. Gales. 1978. Programmer's guide for FFORM: a format free input system. Center for Quantitative Science in Forestry, Fisheries, and Wildlife, University of Washington, Seattle, Washington.

conver

Gales, L. and L. Anderson. 1978. User's guide for FFORM: a format free input system. Center for Quantitative Science in Forestry, Fisheries and Wildlife, University of Washington, Seattle, Washington.

33

ý

Gales, L. 1978. User's guide for subroutine PLOT3D. Center for Quantitative Science in Forestry, Fisheries, and Wildlife, University of Washington, Seattle, Washington.